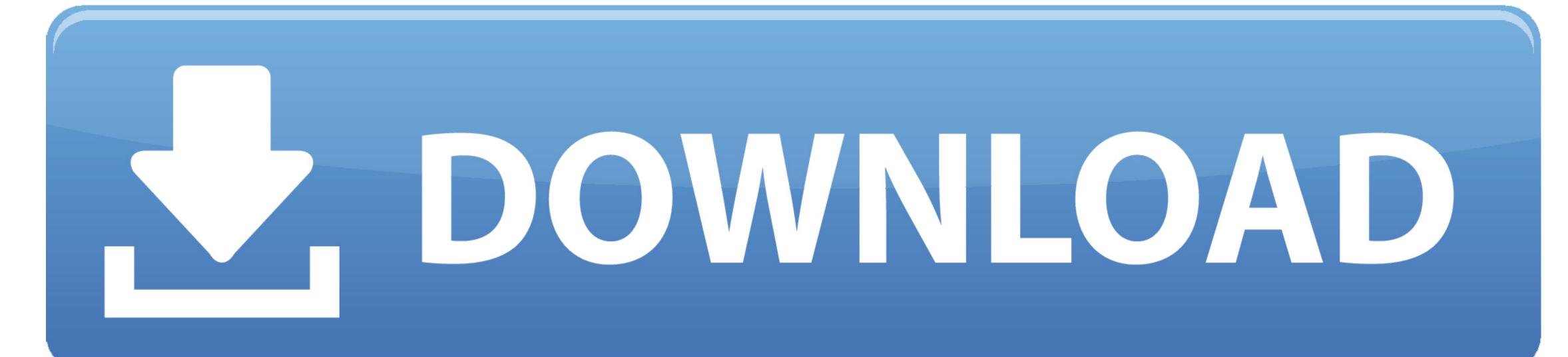

## Evolve Network Adapter Download Mac

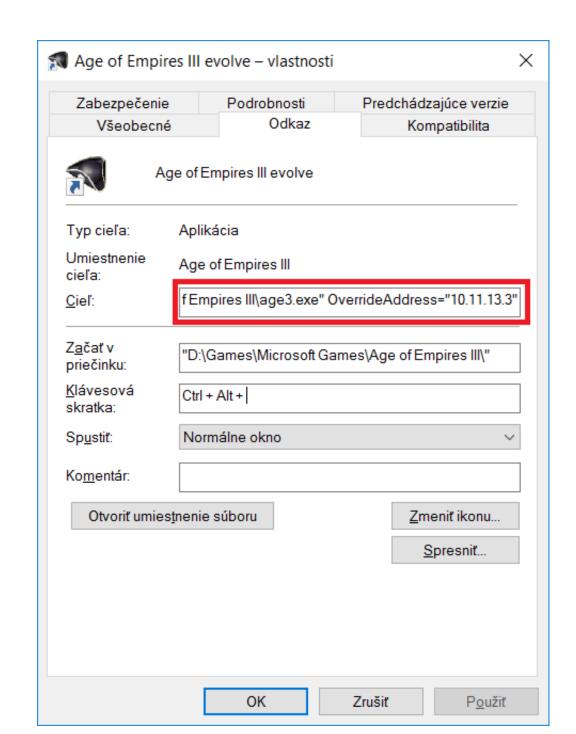

Evolve Network Adapter Download Mac

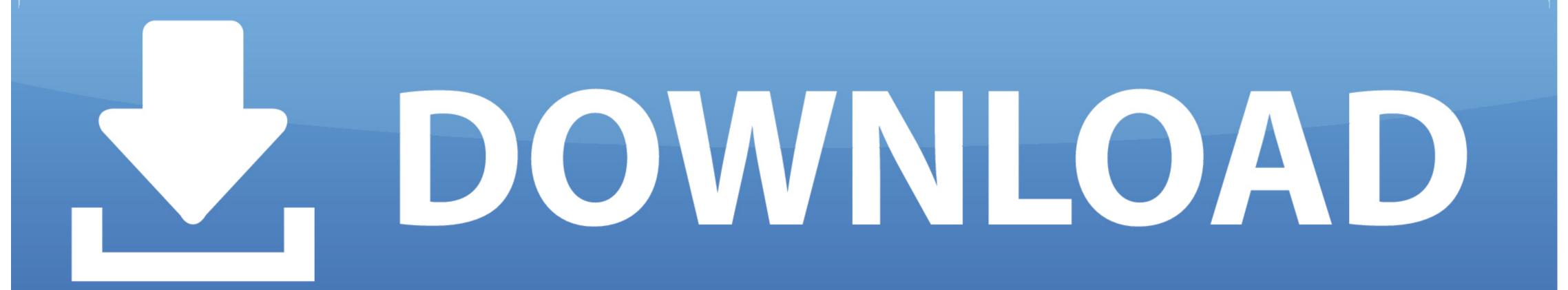

Restart the computer after the device has been uninstalled Once the computer restarts, it will try installing the Windows generic drivers for the network adapter. Jan 22, 2017 The Evolved Missing or corrupt Network Adapter Drivers can cause problems with your network connections.

The Evolved Network offers a carrier diverse, layer 3 MPLS network which is provided and supported by Evolve IP.. If you are not sure if your problem is driver-related, you can download a driver update tool, most of which will allow a free scan to check if any of your drivers are out-of-date. Adapter Converts Video, Audio and Images Combine an FFmpeg powered back-end with VLC rendered previews, then add in file size estimation, a gorgeous user interface and make it entirely free.

evolve network adapter download

evolve network adapter download

That is Adapter - the ultimate converter app for Mac and PC. This service level mitigates the In the list of devices right click on the Network adapter and then click on Uninstall.

e10c415e6f